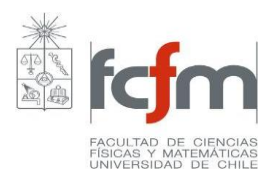

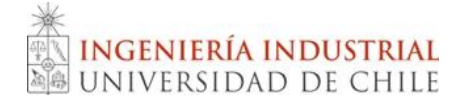

## **PROGRAMA DE CURSO**

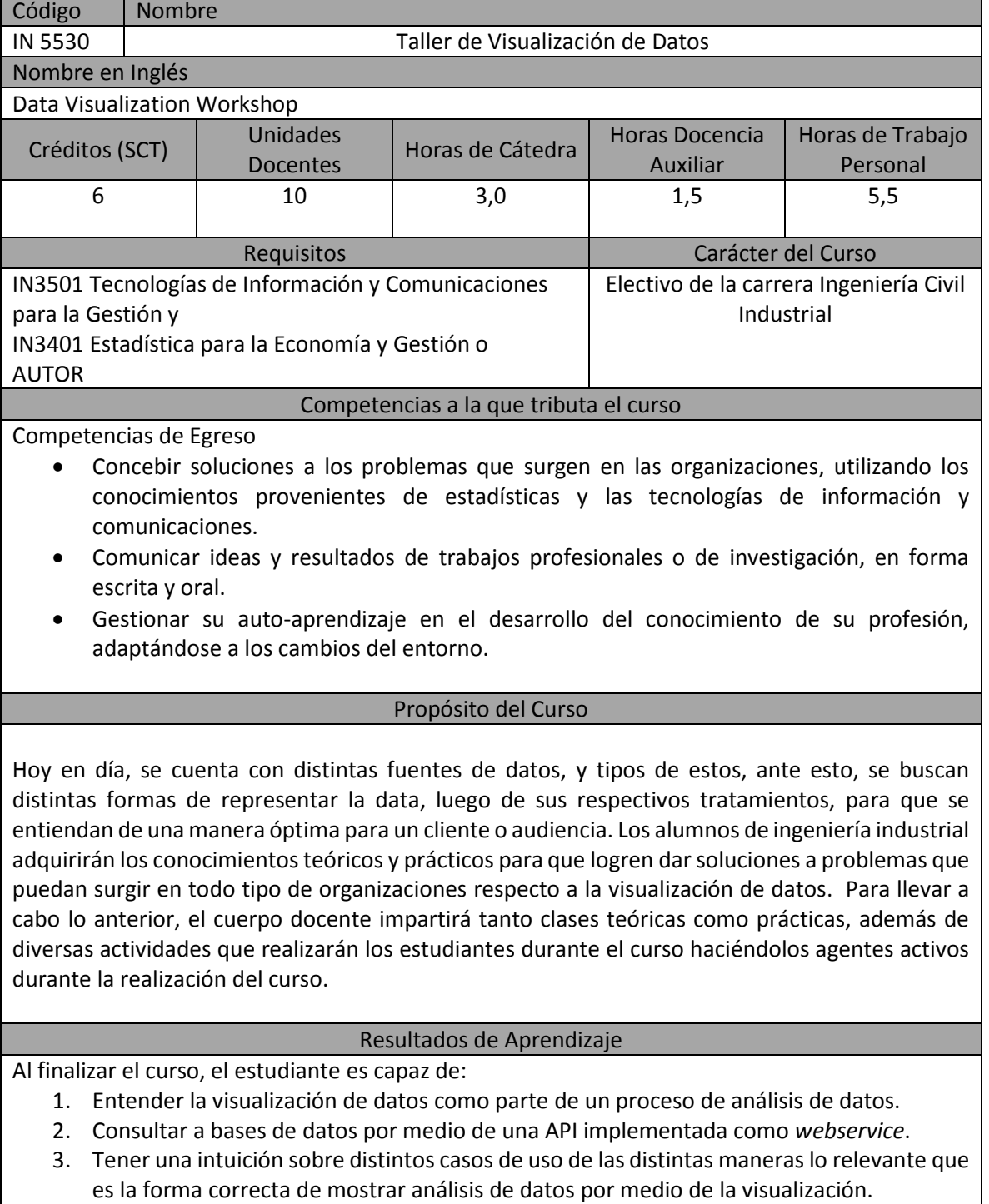

4. Usar herramientas de visualización de datos en profundidad, particularmente D3.js.

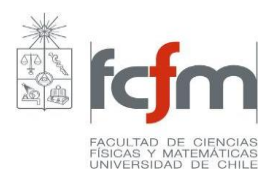

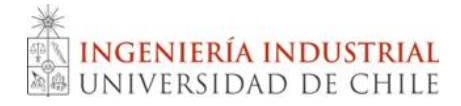

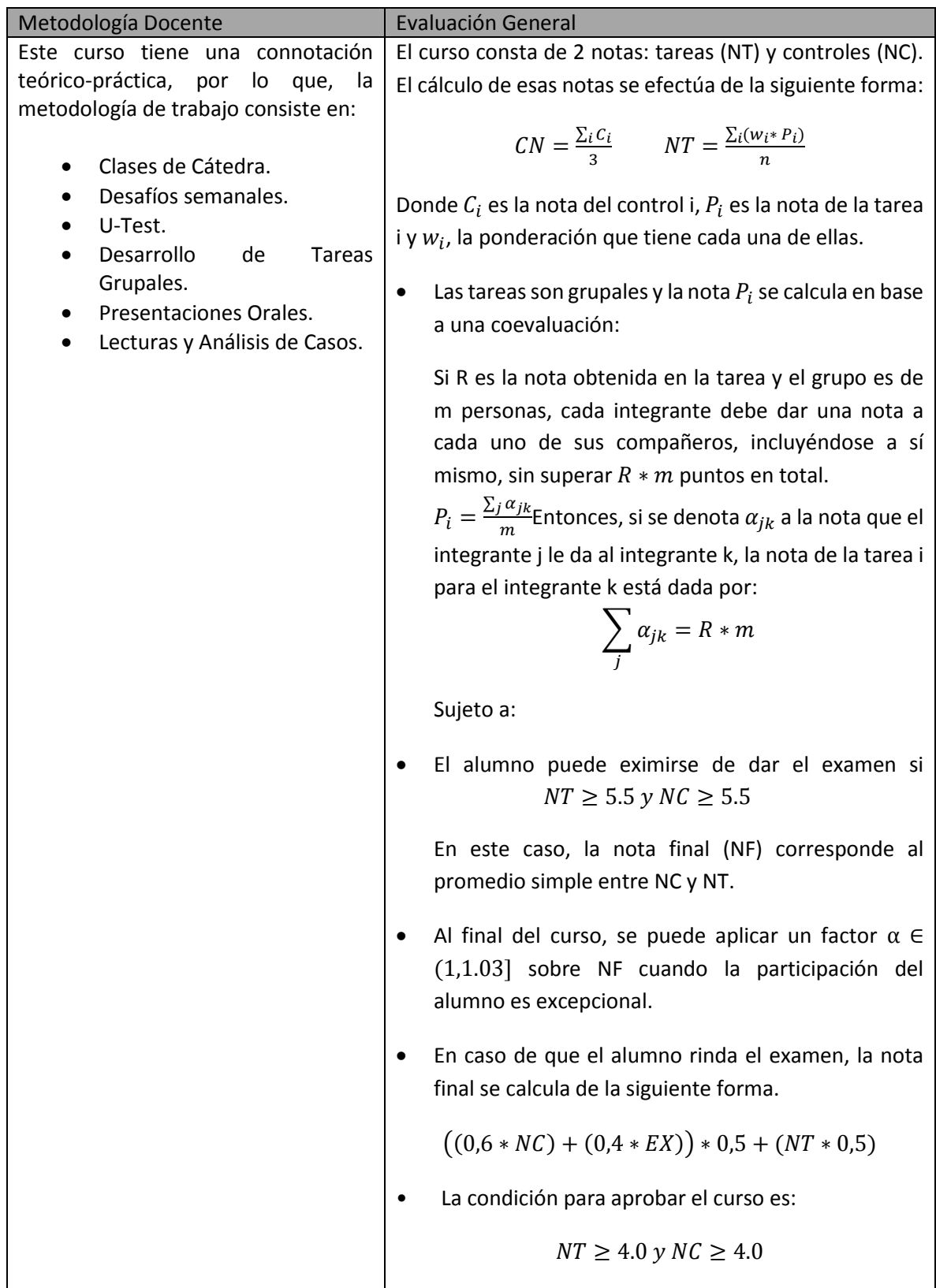

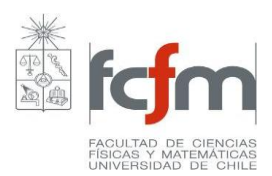

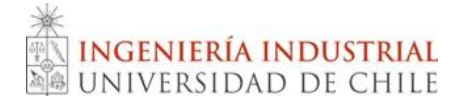

## **UNIDADES TEMÁTICAS**

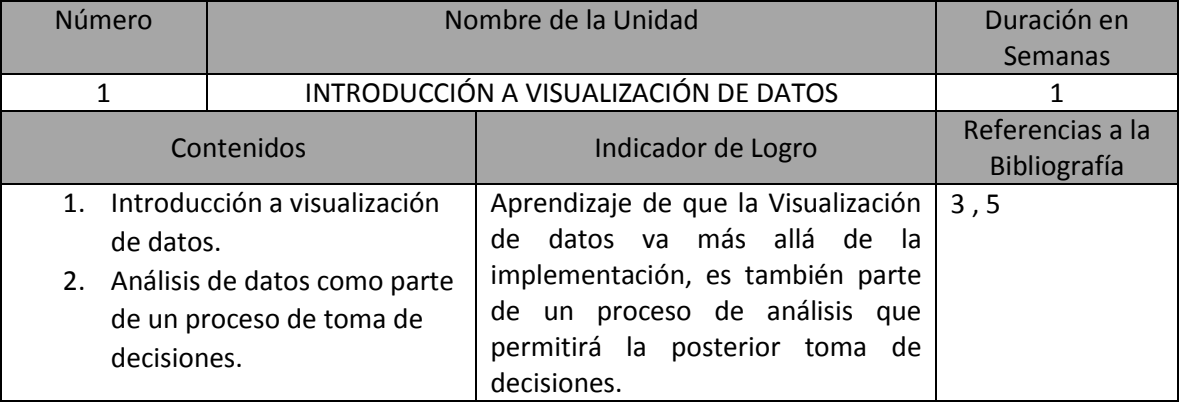

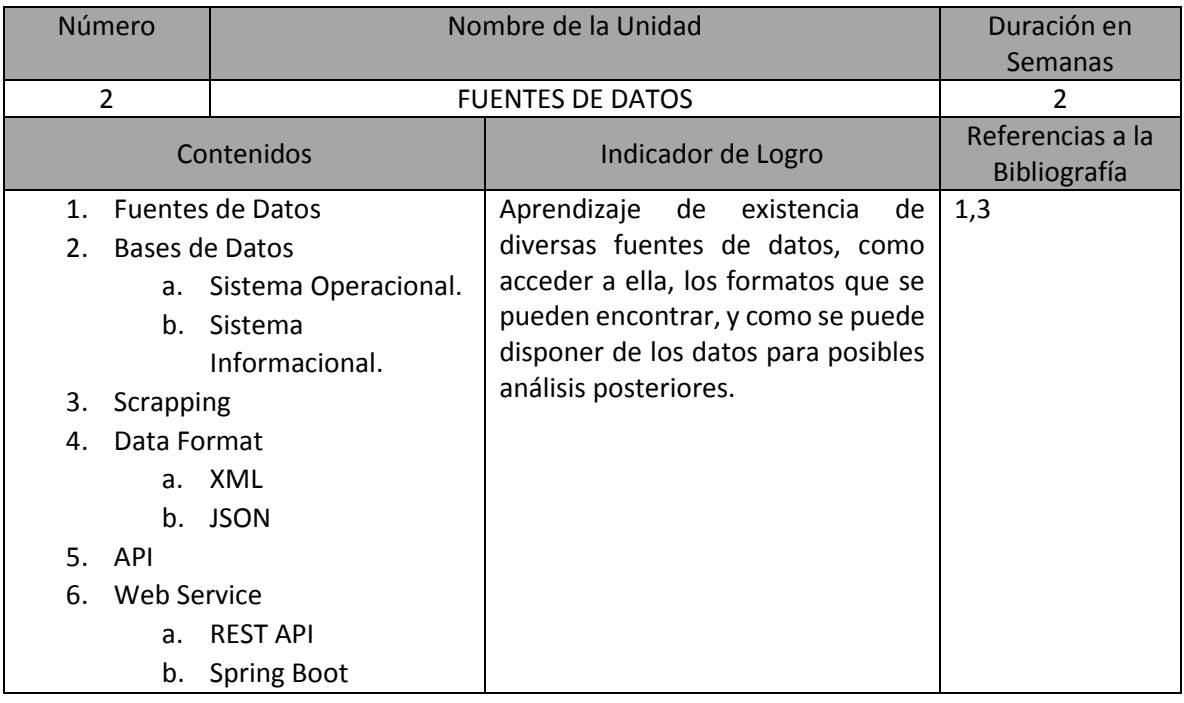

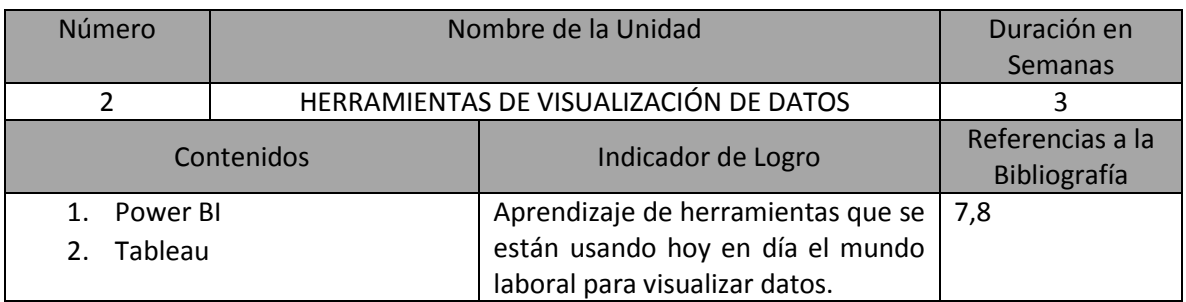

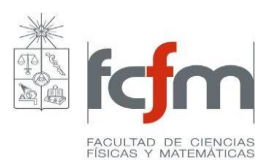

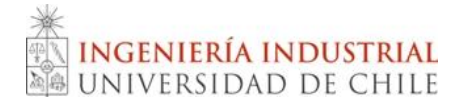

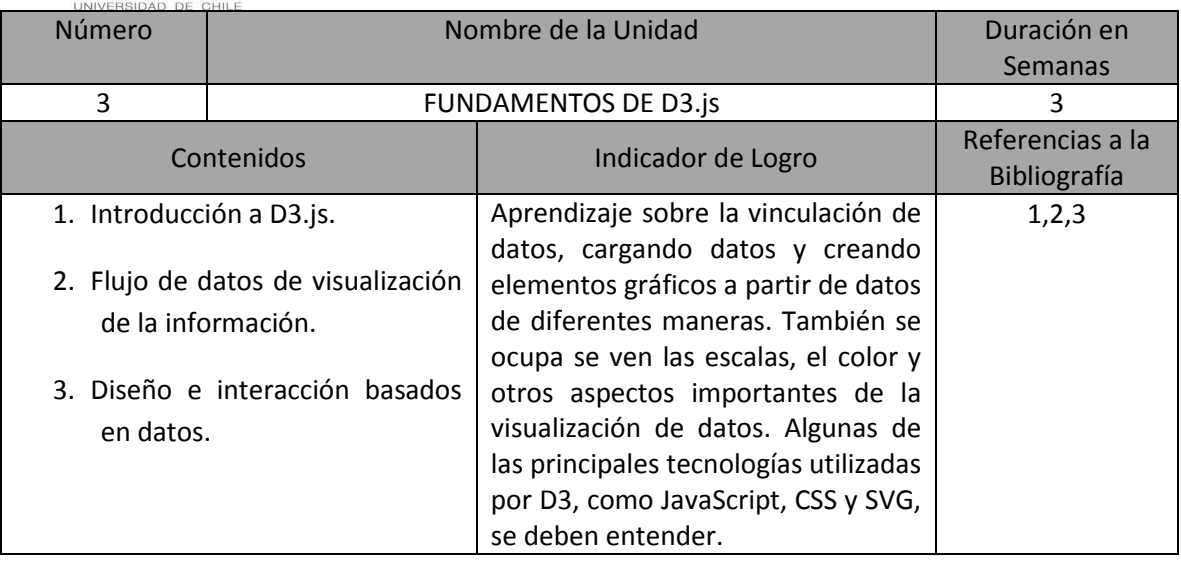

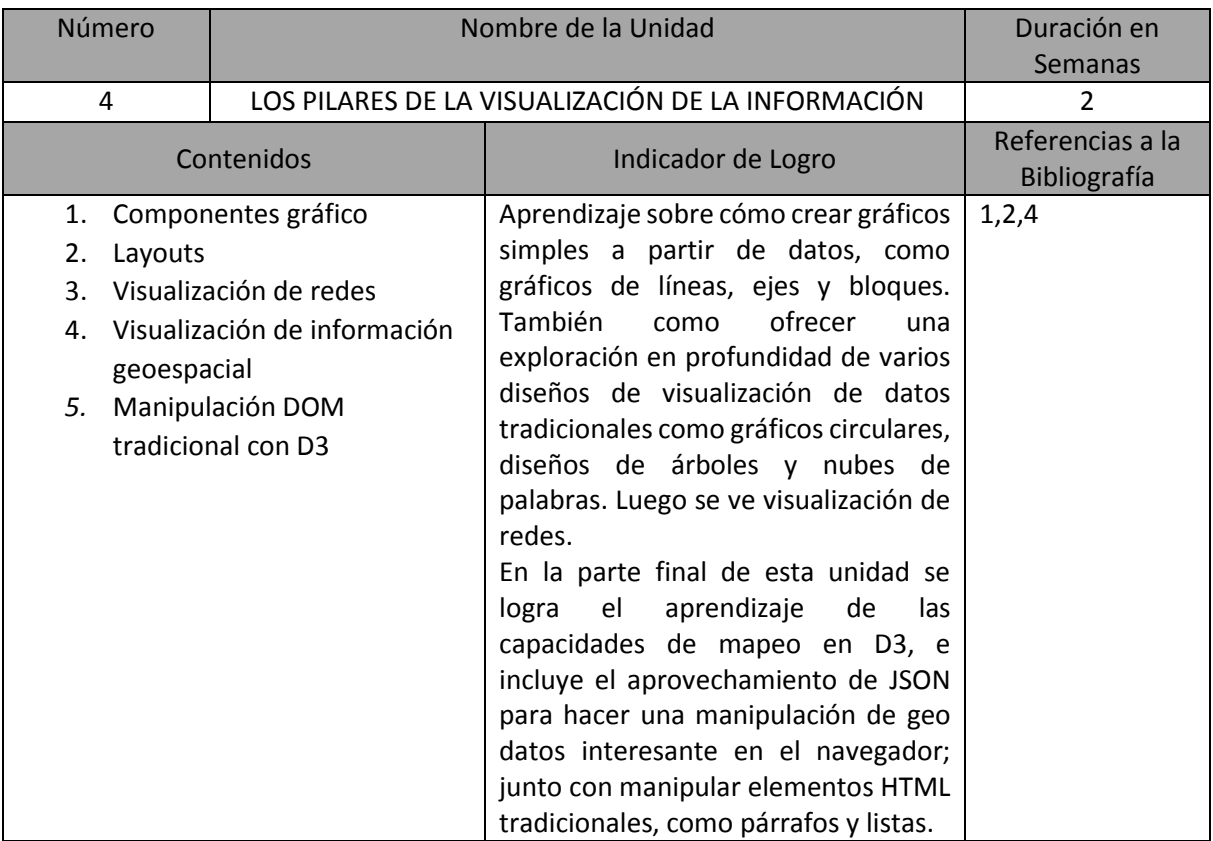

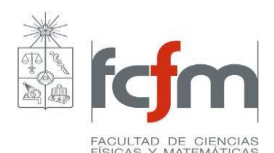

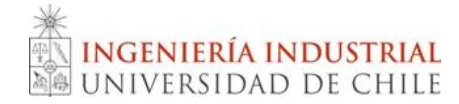

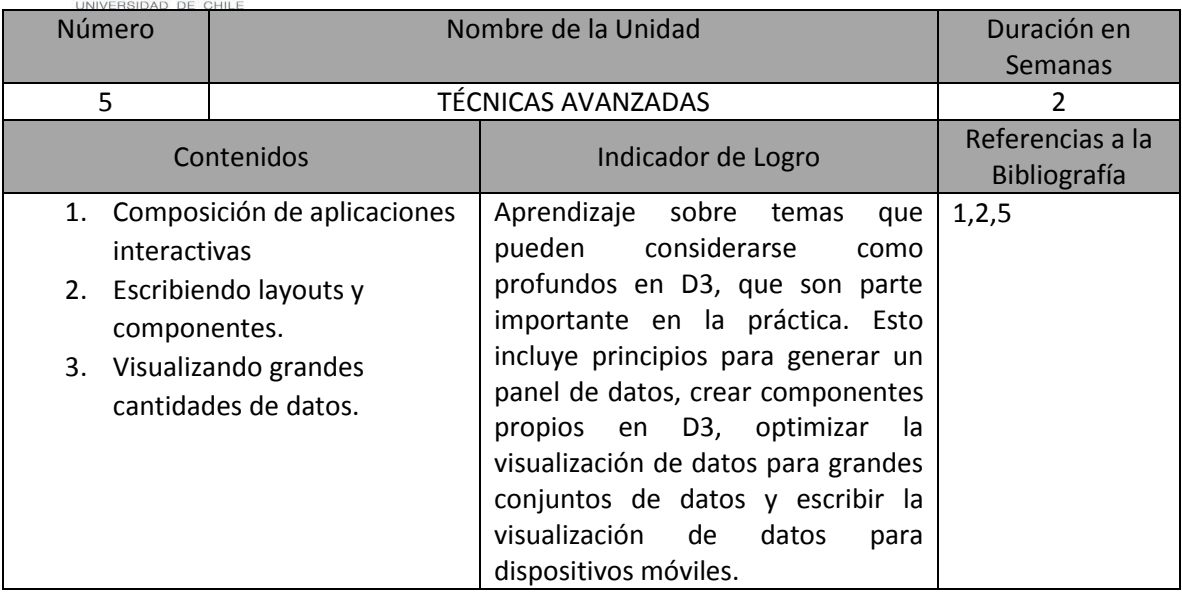

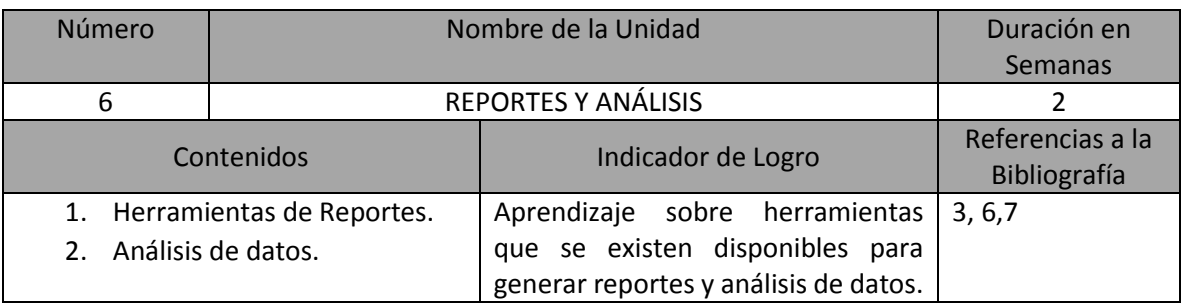

## Bibliografía General

- 1. Corey L. Lanum "Visualizing Graph Data" 2016
- 2. Elijah Meeks "D3.js" 2015
- 3. Andy Kirk "Data Visualisation: A Handbook for Data Driven Design" 2016
- 4. Kyrian Dale "Data Visualization with Python and JavaScript: Scrape, Clean, Explore & Transform Your Data" 2016
- 5. Stephanie D. H. Evergreen "Effective Data Visualization: The Right Chart for the Right Data" 2016
- 6. Cole Nussbaumer Knaflic "Storytelling with Data: A Data Visualization Guide for Business Professionals" 2015
- 7. Alberto Ferrari & Marco Russo "Analyzing Data with Power BI and Power Pivot for Excel (Business Skills)" 2017
- 8. Joshua N. Milligan "Learning Tableau 10 Second Edition" 2016

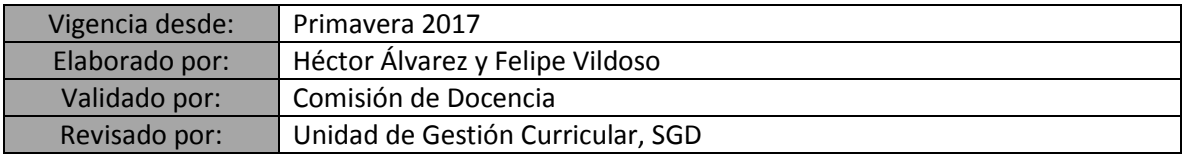